## 8th Grade Digital Communications Excel Test Review

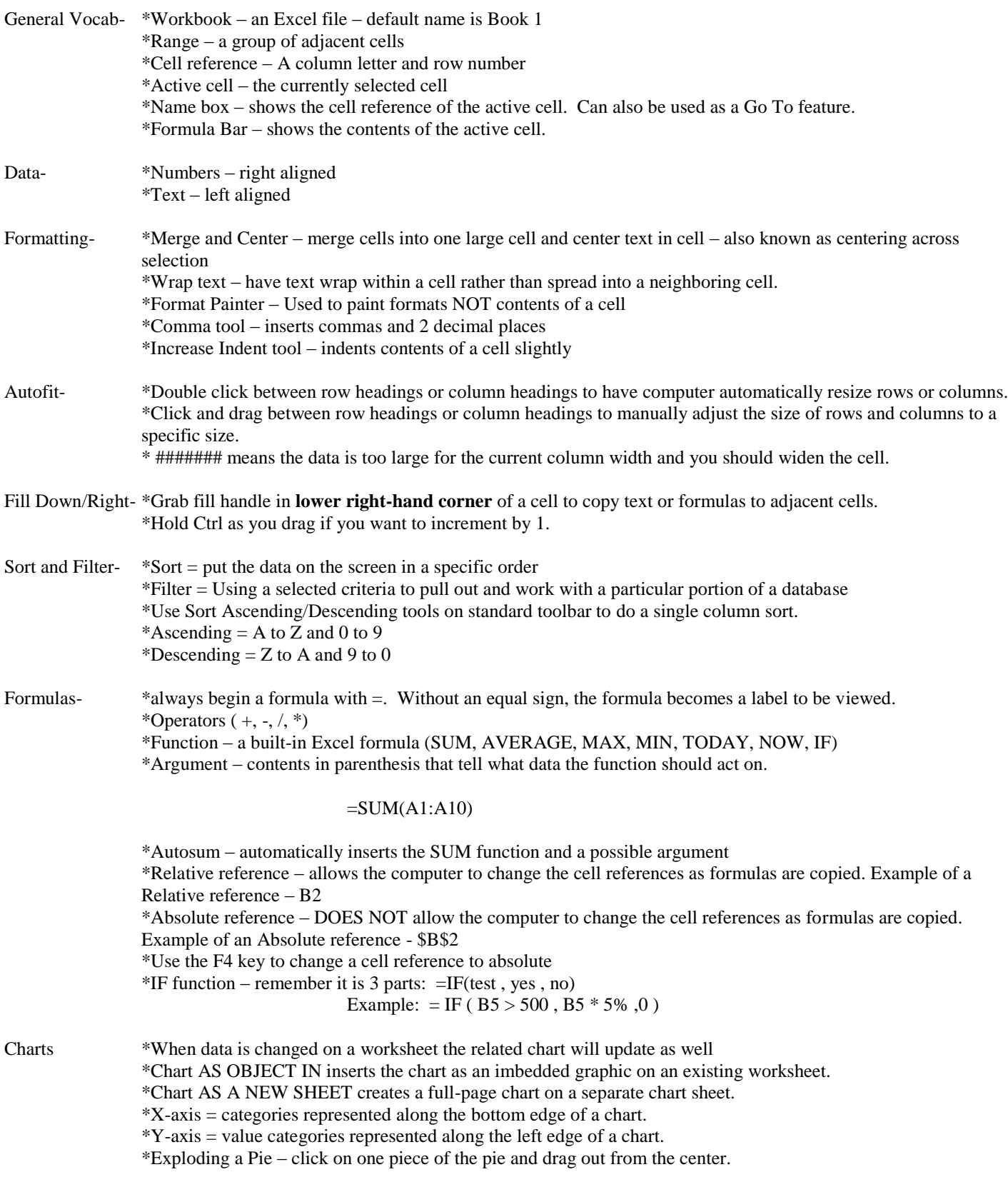